### New Chaste Infrastructure

Martin Robinson

04/11/2015

Martin Robinson New Chaste Infrastructure

- ₹ 🖬 🕨

э

New Version Control: Subversion -> Git New build system: Scons -> CMake New Continuous Integration: Buildbot

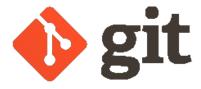

Figure : https://git-scm.com

- Chaste developers dispersing to other institutions
- Git provides a decentralised VC system
- more widely used for open-source projects

#### Obligatory xkcd comic

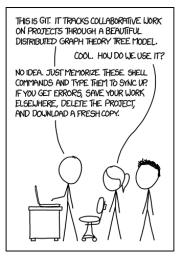

Figure : xkcd comic 1597

< ロ > < 同 > < 回 > < 回 > < □ > < □

3

## New Git Infrastructure

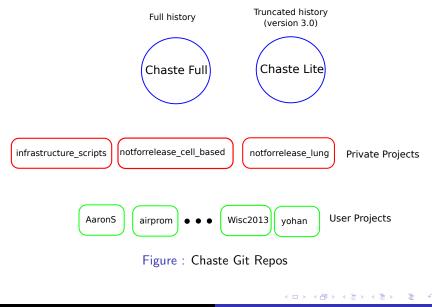

multiple branches

- master: latest commit that passed all tests
- **develop**: all development occurs here, starting point for CI testing
- **passed\_continuous**: latest commit that passed continuous test pack
- passed\_nightly: latest commit that passed continuous and nightly test packs
- passed\_lofty: latest commit that passed continuous, nightly and lofty test pack
- user\_name/feature\_name: feature branches created as needed by developers (can be tested through buildbot web interface)

## Example Workflows

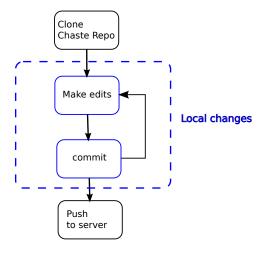

Figure : Minor edits

▲□ ▶ ▲ 臣 ▶ ▲ 臣 ▶ …

æ

#### **Example Workflows**

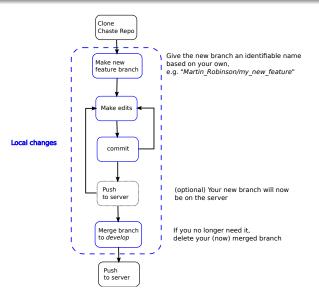

#### 

э

```
$ git clone http://trix/git/chaste.git
```

\$ git clone http://trix/git/projects/FunctionalCuration.gi

Git resources

- Git documentation and book (http://git-scm.com/doc)
- Atlassian tutorials (https://www.atlassian.com/git/tutorials)
- Software Carpentry Foundation (http://software-carpentry.org/)

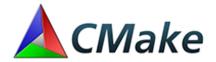

Figure : https://cmake.org

- better cross-platform support
- more widely used (e.g. many packages supply CMake Find scripts)
- faster? (leverages specialised build systems, e.g. Make)

- a build generator system
  - produces Makefiles, MSVC, Xcode, Eclipse projects
- 2-step process: 1) configuration, then 2) build
  - configure once, build often...
- command-line tool: cmake
- curses "Gui": ccmake
- also has testing (ctest) and packaging (cpack) applications

- For standard system layouts, should detect automatically
  - tested on Ubuntu 14.04, Mac OSX Homebrew, Windows (just scratch, with Petsc for Windows)
  - testers needed. other unix distros, other Mac build managers (e.g. MacPorts), Windows!!
- Can set environment variables to point to specific locations of dependencies
  - https://chaste.cs.ox.ac.uk/trac/wiki/ChasteGuides/ CmakeBuildGuide

two options:

- "Chaste Classic": as normal, put your project in the projects/ directory.
- use Chaste as a system library (Can use whatever build system you want, but useful CMake macros are provided).

O Put your project in the projects/ directory. e.g.

- \$ cd projects
  \$ git clone http://trix/git/projects/myproject.git
  - Copy the following to projects/myproject/CMakeLists.txt

find\_package(Chaste COMPONENTS \${components})
chaste\_do\_project(myproject)

Copy the following to projects/myproject/test/CMakeLists.txt

chaste\_do\_test\_project(myproject)

 Copy the following to projects/myproject/apps/CMakeLists.txt

chaste\_do\_test\_apps(myproject)

Suild it

- \$ cd ..
- \$ mkdir build
- \$ cd build
- \$ cmake ..
- \$ make

- checkout Chaste (subversion or git) and try it out
- Chaste CMake wiki page:
  - https://chaste.cs.ox.ac.uk/trac/wiki/ChasteGuides/ CmakeBuildGuide
- feedback/bugs to:
  - martin.robinson@cs.ox.ac.uk
  - chaste-users@maillist.ox.ac.uk
  - raise ticket on trac

# Buildbot Cl

- replace custom python scripts with Buildbot Cl server
- many extra features for "free":
  - scheduling, tracking of individual commits
  - cross-platform support for build slaves
  - simplifies adding new slaves or builders
  - web interface

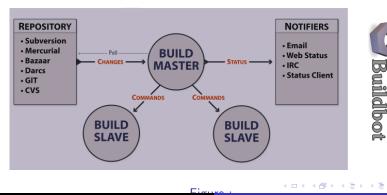

Martin Robinson New Chaste Infrastructure

## Buildbot CI

#### http://trix:8010/

| O tric:0010/waterfall                                                                                           |           |                                   |                            |                                     |                               |                                         |                                         |                                                                  |                                                                     |                                                       |                                                       |                                                                     | + C Q, Search ☆ 自                                      |                                                                      |                                                     |                                                   |                                                                 |                                                      |                                                   |                                                                    | ή e                                | ) =                                    |
|----------------------------------------------------------------------------------------------------|-----------|-----------------------------------|----------------------------|-------------------------------------|-------------------------------|-----------------------------------------|-----------------------------------------|------------------------------------------------------------------|---------------------------------------------------------------------|-------------------------------------------------------|-------------------------------------------------------|---------------------------------------------------------------------|--------------------------------------------------------|----------------------------------------------------------------------|-----------------------------------------------------|---------------------------------------------------|-----------------------------------------------------------------|------------------------------------------------------|---------------------------------------------------|--------------------------------------------------------------------|------------------------------------|----------------------------------------|
|                                                                                                    |           |                                   |                            |                                     |                               |                                         |                                         |                                                                  |                                                                     |                                                       |                                                       |                                                                     |                                                        |                                                                      |                                                     |                                                   |                                                                 |                                                      | H U                                               |                                                                    |                                    |                                        |
| Most V                                                                                                    | sited ▼ [ | Getting St                        | arted 📋 :                  | Save to Men                         | deley M                       | four Invoice                            | 2015045                                 |                                                                  |                                                                     |                                                       |                                                       |                                                                     |                                                        |                                                                      |                                                     |                                                   |                                                                 |                                                      |                                                   |                                                                    |                                    |                                        |
| Marme - Weiterfall Gottd T-Gottd Connoise Builders Becanti Builth Builthinnen Chengensurces - (SCIN-API - About |           |                                   |                            |                                     |                               |                                         |                                         |                                                                  |                                                                     |                                                       |                                                       |                                                                     |                                                        |                                                                      | chaste                                              |                                                   |                                                                 | te                                                   |                                                   | login                                                              |                                    |                                        |
| Vate                                                                                                    | erfall    |                                   |                            |                                     |                               |                                         |                                         |                                                                  |                                                                     |                                                       |                                                       |                                                                     |                                                        |                                                                      |                                                     |                                                   |                                                                 |                                                      |                                                   |                                                                    | naterfall help                     |                                        |
| last build current activity                                                                                     |           | Continuous -<br>Doxyatti<br>build | Continuous<br>GCC<br>build | Continuous<br>GCC_Parallel<br>build | Continuous<br>Littel<br>build | Continuous -<br>Intel_Parallel<br>build | Continuous - Mac<br>05-X<br>failed test | Enday<br>Failed                                                  | Honday<br>build                                                     | Lefty -<br>Saturday<br>build                          | Lofty -<br>Sunday<br>build                            | Lofty -<br>Thursday<br>build                                        | Lofty .:<br>Bendary<br>failed test                     | Lefty -<br>Niednesday<br>build                                       | Notify-<br>Coverage<br>failed                       | Nohthy - Desvoen<br>Covernage<br>build successful | GCC_Nohtly<br>failed                                            | Nottly -<br>Intel_Nattly<br>build                    | Matthy - Mac OS<br>X<br>build successful          | Notely -<br>MemTest<br>build                                       | Waterfall<br>failed                | Pin<br>Bin<br>bin                      |
|                                                                                                    |           | successful                        | successful                 | i successful<br>Idle                | ide                           | il successful<br>idle                   | idle                                    | compile<br>waiting<br>next in<br>~ 47 hrs 19<br>mins<br>at 11:15 | successful<br>waiting<br>next in<br>~ 119 hm<br>19 mins<br>at 11:15 | waiting<br>next in<br>~ 71 hrs 19<br>mins<br>at 11:15 | waiting<br>next in<br>~ 95 hrs 19<br>mins<br>at 11:15 | successful<br>waiting<br>next in<br>~ 23 hrs 19<br>mins<br>at 11:15 | waiting<br>next in<br>~ 143 hrs<br>19 mins<br>at 11:15 | successful<br>waiting<br>next in<br>~ 167 hrs 19<br>mins<br>at 11:15 | vaiting<br>next in<br>~ 22 hm 5<br>mins<br>at 10.01 | waiting<br>next in<br>~ 22 hrs 5 mins<br>at 10.01 | compile<br>waiting<br>next in<br>~ 22 brs 5<br>mins<br>at 10:01 | waiting<br>next in<br>~ 22 hrs 5<br>mins<br>at 10:01 | welting<br>next in<br>- 22 hrs 5 mins<br>at 10.01 | successful<br>waiting<br>next in<br>~ 22 hrs 5<br>mins<br>at 10:01 | ide                                | wait<br>next<br>~ 71 h<br>min<br>at 11 |
|                                                                                                    |           |                                   |                            |                                     |                               |                                         |                                         |                                                                  |                                                                     |                                                       |                                                       |                                                                     |                                                        |                                                                      |                                                     |                                                   |                                                                 |                                                      |                                                   |                                                                    |                                    |                                        |
| Thu<br>29 Oct                                                                                                   |           |                                   |                            |                                     |                               |                                         |                                         |                                                                  |                                                                     |                                                       |                                                       |                                                                     |                                                        |                                                                      |                                                     |                                                   |                                                                 |                                                      |                                                   |                                                                    |                                    |                                        |
| 2015<br>17:36:14                                                                                                |           |                                   |                            |                                     |                               |                                         |                                         |                                                                  |                                                                     |                                                       |                                                       |                                                                     |                                                        |                                                                      |                                                     |                                                   |                                                                 |                                                      |                                                   |                                                                    |                                    |                                        |
| 17:36:02                                                                                                    |           |                                   |                            |                                     |                               | test<br>atolo                           |                                         |                                                                  |                                                                     |                                                       |                                                       |                                                                     |                                                        |                                                                      |                                                     |                                                   |                                                                 |                                                      |                                                   |                                                                    | triggered                          |                                        |
| 17:30:20                                                                                                    |           |                                   |                            |                                     | test<br>stato                 | compile                                 |                                         |                                                                  |                                                                     |                                                       |                                                       |                                                                     |                                                        |                                                                      |                                                     |                                                   |                                                                 |                                                      |                                                   |                                                                    | Continuous<br>Lintel.#811          |                                        |
| 17:21:05                                                                                                    |           |                                   |                            |                                     | compile                       | 200                                     |                                         |                                                                  |                                                                     |                                                       |                                                       |                                                                     |                                                        |                                                                      |                                                     |                                                   |                                                                 |                                                      |                                                   |                                                                    | Continuous                         |                                        |
| 7:15:02                                                                                                    |           |                                   | test<br>stdio              |                                     | stdio                         |                                         |                                         |                                                                  |                                                                     |                                                       |                                                       |                                                                     |                                                        |                                                                      |                                                     |                                                   |                                                                 |                                                      |                                                   |                                                                    | GCC_Paralle<br>#821<br>[Continuous |                                        |
| 17:11:53                                                                                                    |           | uploading<br>doxygen              |                            | test<br>stric                       |                               |                                         |                                         |                                                                  |                                                                     |                                                       |                                                       |                                                                     |                                                        |                                                                      |                                                     |                                                   |                                                                 |                                                      |                                                   |                                                                    | - Doxygen<br>#161                  |                                        |
| 17:11:13                                                                                                    |           | [doxygen]6]<br>compile            | State<br>Matchings         |                                     |                               |                                         |                                         |                                                                  |                                                                     |                                                       |                                                       |                                                                     |                                                        |                                                                      |                                                     |                                                   |                                                                 |                                                      |                                                   |                                                                    | Continuous                         |                                        |
| 17:04:15                                                                                                    |           | 51550                             | (135)                      |                                     |                               |                                         |                                         |                                                                  |                                                                     |                                                       |                                                       |                                                                     |                                                        |                                                                      |                                                     |                                                   |                                                                 |                                                      |                                                   |                                                                    | Intel Paralle<br>#821              |                                        |
| 17/01/05                                                                                                    |           |                                   |                            | state                               |                               |                                         | test<br>failed                          |                                                                  |                                                                     |                                                       |                                                       |                                                                     |                                                        |                                                                      |                                                     |                                                   |                                                                 |                                                      |                                                   |                                                                    | -Mac OS X                          |                                        |
| 16:59:20                                                                                                    |           |                                   |                            | warnings<br>(1.35)                  |                               | configure<br>32.00                      | \$2.50                                  |                                                                  |                                                                     |                                                       |                                                       |                                                                     |                                                        |                                                                      |                                                     |                                                   |                                                                 |                                                      |                                                   |                                                                    | #19]<br>[Continuous                |                                        |
| 16:59:01<br>16:57:44                                                                                            |           | configure<br>statio               |                            |                                     | configure<br>statio           |                                         | warnings.(2)                            |                                                                  |                                                                     |                                                       |                                                       |                                                                     |                                                        |                                                                      |                                                     |                                                   |                                                                 |                                                      |                                                   |                                                                    | - OCC #991                         |                                        |
| 16.57.07                                                                                                    |           |                                   | configure                  |                                     |                               |                                         | warnings<br>state                       |                                                                  |                                                                     |                                                       |                                                       |                                                                     |                                                        |                                                                      |                                                     |                                                   |                                                                 |                                                      |                                                   |                                                                    |                                    |                                        |
| 16:56:30                                                                                                    |           | Created                           | state                      | configure                           | Created                       | Created                                 | werrings (2)                            |                                                                  |                                                                     |                                                       |                                                       |                                                                     |                                                        |                                                                      |                                                     |                                                   |                                                                 |                                                      |                                                   |                                                                    |                                    |                                        |
| 16:56:20                                                                                                    |           | update<br>choste                  | Created                    | strie<br>Created                    | update<br>chaste              | update<br>chaste                        | configure                               |                                                                  |                                                                     |                                                       |                                                       |                                                                     |                                                        |                                                                      |                                                     |                                                   |                                                                 |                                                      |                                                   |                                                                    |                                    |                                        |
|                                                                                                    |           | statio                            | update                     | update                              | stdio                         | stole                                   | stole<br>Created                        |                                                                  |                                                                     |                                                       |                                                       |                                                                     |                                                        |                                                                      |                                                     |                                                   |                                                                 |                                                      |                                                   |                                                                    |                                    |                                        |
|                                                                                                    |           |                                   | chaste<br>stdio            | chaste<br>atrio                     |                               |                                         | update                                  |                                                                  |                                                                     |                                                       |                                                       |                                                                     |                                                        |                                                                      |                                                     |                                                   |                                                                 |                                                      |                                                   |                                                                    |                                    |                                        |
|                                                                                                    |           |                                   |                            |                                     |                               |                                         | chaste<br>stolo                         |                                                                  |                                                                     |                                                       |                                                       |                                                                     |                                                        |                                                                      |                                                     |                                                   |                                                                 |                                                      |                                                   |                                                                    |                                    |                                        |
| 16:56:07                                                                                                    |           | BuH#16                            | B.#11.99                   | Build R2                            | <u>B.4H 81</u>                | BUILER                                  | 8440 19                                 |                                                                  |                                                                     |                                                       |                                                       |                                                                     |                                                        |                                                                      |                                                     |                                                   |                                                                 |                                                      |                                                   |                                                                    | SetProperty                        |                                        |
|                                                                                                    |           |                                   |                            |                                     |                               |                                         |                                         |                                                                  |                                                                     |                                                       |                                                       |                                                                     |                                                        |                                                                      |                                                     |                                                   |                                                                 |                                                      |                                                   |                                                                    | chaste                             |                                        |
| 16:56:03                                                                                                    |           |                                   |                            |                                     |                               |                                         |                                         |                                                                  |                                                                     |                                                       |                                                       |                                                                     |                                                        |                                                                      |                                                     |                                                   |                                                                 |                                                      |                                                   |                                                                    | Duild 11                           |                                        |
| 11:31:40                                                                                                    |           |                                   |                            |                                     |                               |                                         |                                         |                                                                  |                                                                     |                                                       |                                                       |                                                                     |                                                        |                                                                      |                                                     |                                                   |                                                                 |                                                      |                                                   |                                                                    |                                    |                                        |
| 11-19-10                                                                                                    |           |                                   |                            |                                     |                               |                                         |                                         |                                                                  |                                                                     |                                                       |                                                       | test<br>sidio                                                       |                                                        |                                                                      |                                                     |                                                   |                                                                 |                                                      |                                                   |                                                                    |                                    |                                        |
|                                                                                                    |           |                                   |                            |                                     |                               |                                         |                                         |                                                                  |                                                                     |                                                       |                                                       | complie                                                             |                                                        |                                                                      |                                                     |                                                   |                                                                 |                                                      |                                                   |                                                                    |                                    |                                        |
|                                                                                                    |           |                                   |                            |                                     |                               |                                         |                                         |                                                                  |                                                                     |                                                       |                                                       | strio<br>marritus                                                   |                                                        |                                                                      |                                                     |                                                   |                                                                 |                                                      |                                                   |                                                                    |                                    |                                        |
| 11:15:17                                                                                                    |           |                                   |                            |                                     |                               |                                         |                                         |                                                                  |                                                                     |                                                       |                                                       | 111                                                                 |                                                        |                                                                      |                                                     |                                                   |                                                                 |                                                      |                                                   |                                                                    |                                    |                                        |
|                                                                                                    |           |                                   |                            |                                     |                               |                                         |                                         |                                                                  |                                                                     |                                                       |                                                       | configure<br>2000                                                   |                                                        |                                                                      |                                                     |                                                   |                                                                 |                                                      |                                                   |                                                                    |                                    |                                        |
|                                                                                                    |           |                                   |                            |                                     |                               |                                         |                                         |                                                                  |                                                                     | nsor                                                  |                                                       | Created                                                             |                                                        |                                                                      |                                                     |                                                   |                                                                 |                                                      |                                                   |                                                                    |                                    |                                        |

- transition to Git occurs soon (Christmas 2015) after which subversion will be read-only
- for now, git repos are synced to subversion regularly (after today every weekend).
- CMake stuff is there now, try it out
- push a commit to the git repo and see it tested here